**Anexo A: Modificación del Apéndice E** 

**Manual Regulatorio para el Reporte de las Adiciones, Retiros y Depreciación de Activos para las Empresas de Distribución Eléctrica**

# **Contenido del Apéndice E**

Manual Regulatorio para el Reporte de las Adiciones, Retiros y Depreciación de Activos para las Empresas de Distribución Eléctrica

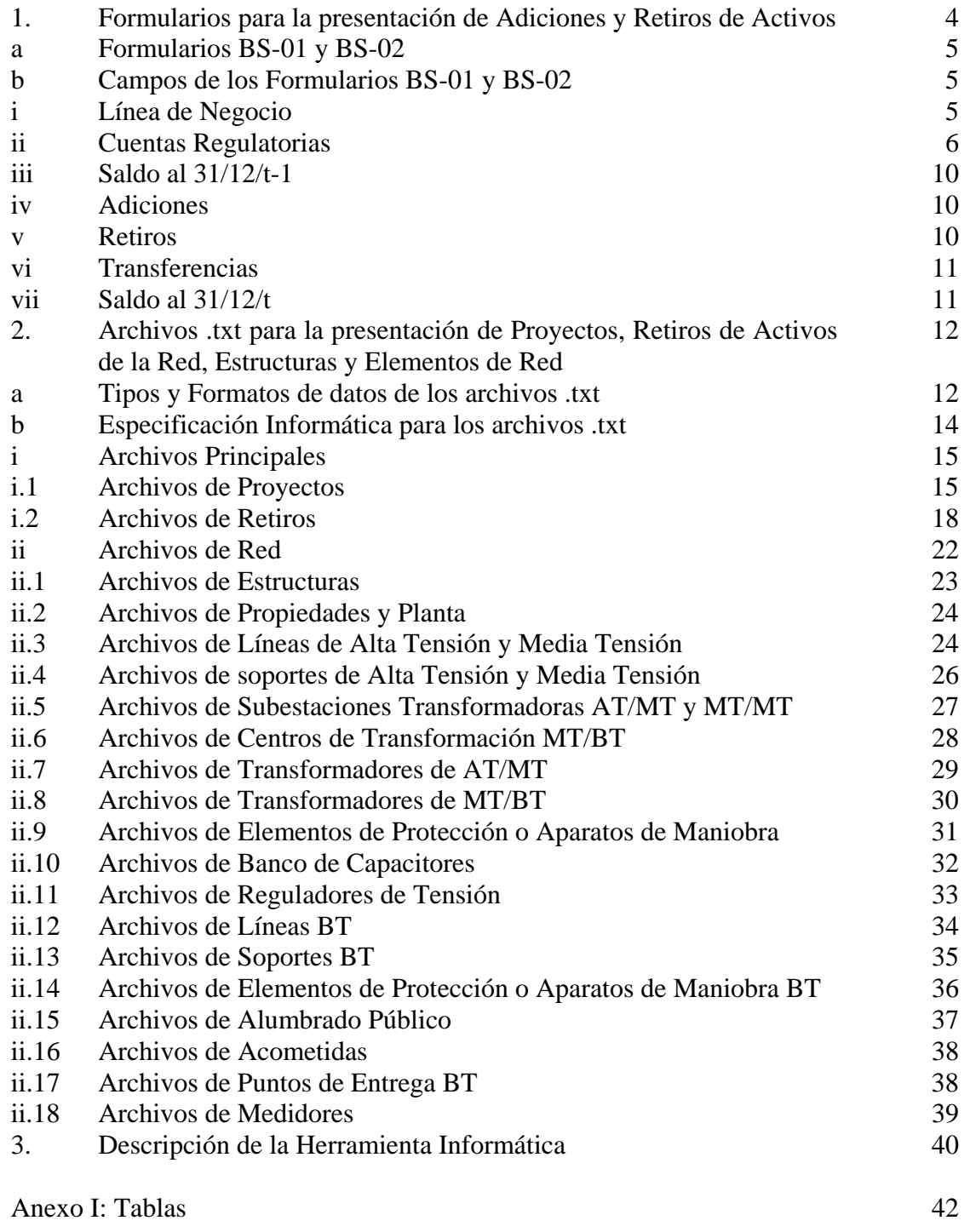

# **Manual Regulatorio para el Reporte de las Adiciones, Retiros y Depreciación de Activos para las Empresas de Distribución Eléctrica**

Las empresas de distribución eléctrica deben suministrar de forma periódica anual y sincronizada con sus registros contables la información requerida en el formato estándar. Para ello se ha desarrollado este Manual de aplicación con instrucciones claras y precisas sobre la definición y contenidos de cada uno de la documentación requerida.

En este manual se presentan los formatos seleccionados y la especificación informática para los siguientes documentos:

- **Formulario para la presentación de Adiciones, Retiros de activos y Depreciación acumulada, contenido en el Apéndice D-1:** 
	- 1. BS-01
	- 2. BS-02
- **Archivos para la presentación de Proyectos, Retiros de activos de la Red, Estructuras y Elementos de Red** 
	- 3. PROYECTOS
	- 4. RETIROS
	- 5. ESTRUCTURAS
	- 6. PROPIEDADES Y PLANTA
	- 7. LINEASATMT
	- 8. SOPORTESATMT
	- 9. SE\_ATMT
	- 10. CT\_MTBT
	- 11. TRANSFORMADORES\_ATMT
	- 12. TRANSFORMADORES\_MTBT
	- 13. SWITCHMT
	- 14. CAPACITOR
	- 15. REGULADOR
	- 16. LINEASBT
	- 17. SOPORTESBT
	- 18. SWITCHBT
	- 19. ALUMBRADO
	- 20. PUNTOS DE ENTREGA
	- 21. ACOMETIDAS
	- 22. MEDIDORES

Los formularios que se especifican permiten identificar para cada activo que se aplica o retira en los registros contables de cada empresa la siguiente información:

- Actividad a la que se asocia el activo: distribución, comercialización, alumbrado público o propiedad y planta.
- Caracterización física del activo con varios niveles de detalle, especialmente para los activos de instalaciones de red y subestaciones, llegando hasta los principales elementos constructivos que los componen.
- Costos imputados del activo desglosados en: materiales, mano de obra y otros.
- Aportaciones de terceros a la financiación del activo.
- Identificación y localización geográfica del activo que permita su inspección o auditoría.

La información contenida en estos formularios y archivos para cada empresa en cada periodo contable, debe ser consistente, a nivel de datos agregados, con la registrada en libros de la empresa para ese mismo período.

Los formularios deberán ser llenados por las empresas distribuidoras una vez al año a partir del año 2014, y ser entregados a más tardar el  $\overline{31}$  de marzo<sup>1</sup> (por lo tanto se debe registrar en los sistemas internos de la empresa la asociación de cada proyecto nuevo con sus respectivos elementos), recogiendo la información de las adiciones y retiros de 1 de enero a 31 de diciembre del año anterior y entregados a la ASEP mediante un disco compacto (CD). La ASEP custodiará el original en medio informático y no podrá alterar el contenido, ya que constituyen una prueba de la información digital suministrada en caso de reclamos futuros. La información a suministrar se estructurará en distintos archivos .txt tal y como se especifica más adelante, de forma que puedan ser leídos y tratados fácilmente por la herramienta informática desarrollada para este fin.

# **1. Formularios para la presentación de Adiciones y Retiros de Activos**

En las secciones siguientes se presentan los formatos que las empresas distribuidoras deben seguir para presentar, de manera normalizada, la información referida a las adiciones y retiros de activos que tengan lugar a lo largo de un ejercicio económico (cada año).

 Formularios **BS-01** y **BS-02**: recogen información contable a nivel agregado en lo relativo a adiciones y retiros de activos, y las variaciones de saldo de las depreciaciones acumuladas. Esta información será presentada por las empresas a partir de los registros contables que actualmente tienen ya implantados en sus sistemas de información.

En las siguientes secciones se describe el contenido de los formularios y se establecen las instrucciones para completarlos.

<sup>&</sup>lt;sup>1</sup> Para el último año de cada período tarifario, las empresas deberán suministrar un cierre provisional de toda la información requerida antes de que termine el mencionado año, ya que en esas fechas es cuando se necesita la información para calcular el Ingreso Máximo Permitido del siguiente período tarifario

# **a. Formularios BS-01 y BS-02**

El Formulario BS-01 recoge la información contable básica que las distribuidoras deben suministrar a la ASEP en lo relativo a adiciones y retiros de activos. Las distribuidoras deberán llenar el formulario a partir de sus registros contables históricos.

De forma similar el formulario BS-02 recoge la información correspondiente a las variaciones de saldo de las depreciaciones acumuladas en el nuevo formato.

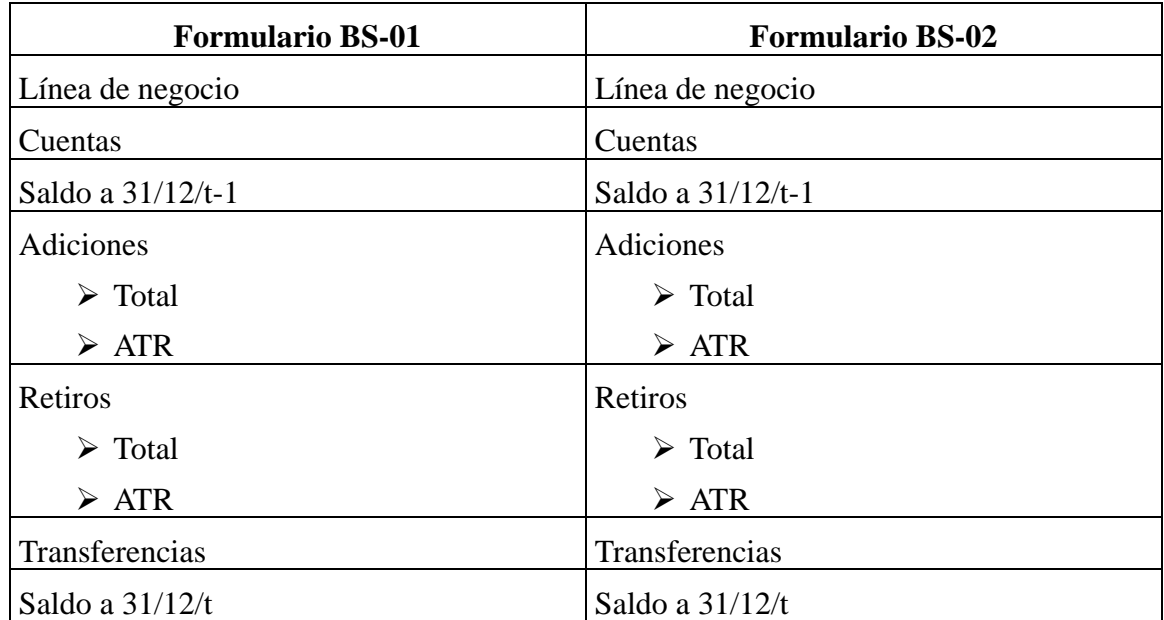

# **b. Campos de los Formularios BS-01 y BS-02**

A continuación se describen cada uno de estos campos.

# **i. Línea de negocio**

En él se recogen los activos clasificados según el destino que se les vaya a dar, según sea de:

- Propiedades y Planta
- Distribución
- Alumbrado Público
- Comercialización

# **ii. Cuentas Regulatorias**

- 1. En las cuentas de propiedad y planta, solo se detallará un único costo que corresponde al costo de materiales de la obra. Sólo habrá una cuenta en propiedad y planta para los edificios, terrenos, mobiliario, equipos de transporte, equipos de computación y software. Posteriormente las cantidades destinadas a propiedad y planta se prorratearan en distribución y comercialización.
- 2. En las cuentas de distribución y comercialización se detallarán costos de mano de obra, materiales y otros costos. Los otros costos pueden incluir costos especiales, que no entren en las categorías de mano de obra y materiales, como son: costos de transportes en el caso de localidades alejadas, costos de diseño y supervisión de obras de complejidad, costos de obras civiles especiales para cables subterráneos, etc.
- 3. El archivo de proyecto contendrá las inversiones de las tres líneas de negocios existentes, con el formato especificado. En el caso de activos de Propiedad y Planta el proyecto sólo detallará el costo de materiales.

En el cuadro No. 1 se presenta la clasificación de las Cuentas Regulatorias:

| <b>LÍNEA DE NEGOCIO</b> | <b>DESCRIPCIÓN</b>                     | CÓDIGO             |
|-------------------------|----------------------------------------|--------------------|
|                         | Planta Intangible y Software           | <b>PPLIN</b>       |
|                         | Terrenos                               | <b>PTERR</b>       |
|                         | Edificios y mejoras                    | <b>PEDYM</b>       |
| <b>PROPIEDADES Y</b>    | Mobiliario y equipo de oficina         | <b>PMOBI</b>       |
| <b>PLANTA</b>           | Equipo de computación                  | <b>PEQCO</b>       |
|                         | Equipos de transporte y carga          | <b>PEOTC</b>       |
|                         | Equipos de comunicaciones              | <b>PEQCM</b>       |
|                         | Otros equipos de uso general           | <b>PEQOT</b>       |
|                         | Alta tensión AT                        |                    |
|                         | Líneas aéreas de 115 kV                | DLAAT-115          |
|                         | Líneas subterráneas de 115 kV          | DLSAT-115          |
|                         | Subestaciones 115 kV / MT              | DTRAM-115          |
|                         | <b>Media tensión MT</b>                |                    |
| <b>SISTEMA DE</b>       | Líneas aéreas de 34,5 kV               | <b>DLAMT-34,5</b>  |
| <b>DISTRIBUCIÓN</b>     | Líneas aéreas de 13,8 kV               | <b>DLAMT-13,8</b>  |
|                         | Líneas aéreas de otras tensiones       | <b>DLAMT-Otras</b> |
|                         | Líneas subterráneas de 34,5 kV         | <b>DLSMT-34,5</b>  |
|                         | Líneas subterráneas de 13,8 kV         | <b>DLSMT-13,8</b>  |
|                         | Líneas subterráneas de otras tensiones | <b>DLSMT-Otras</b> |
|                         | Subestaciones 34,5 kV / MT             | DTRMM-34,5         |

Cuadro No. 1: Cuentas Regulatorias

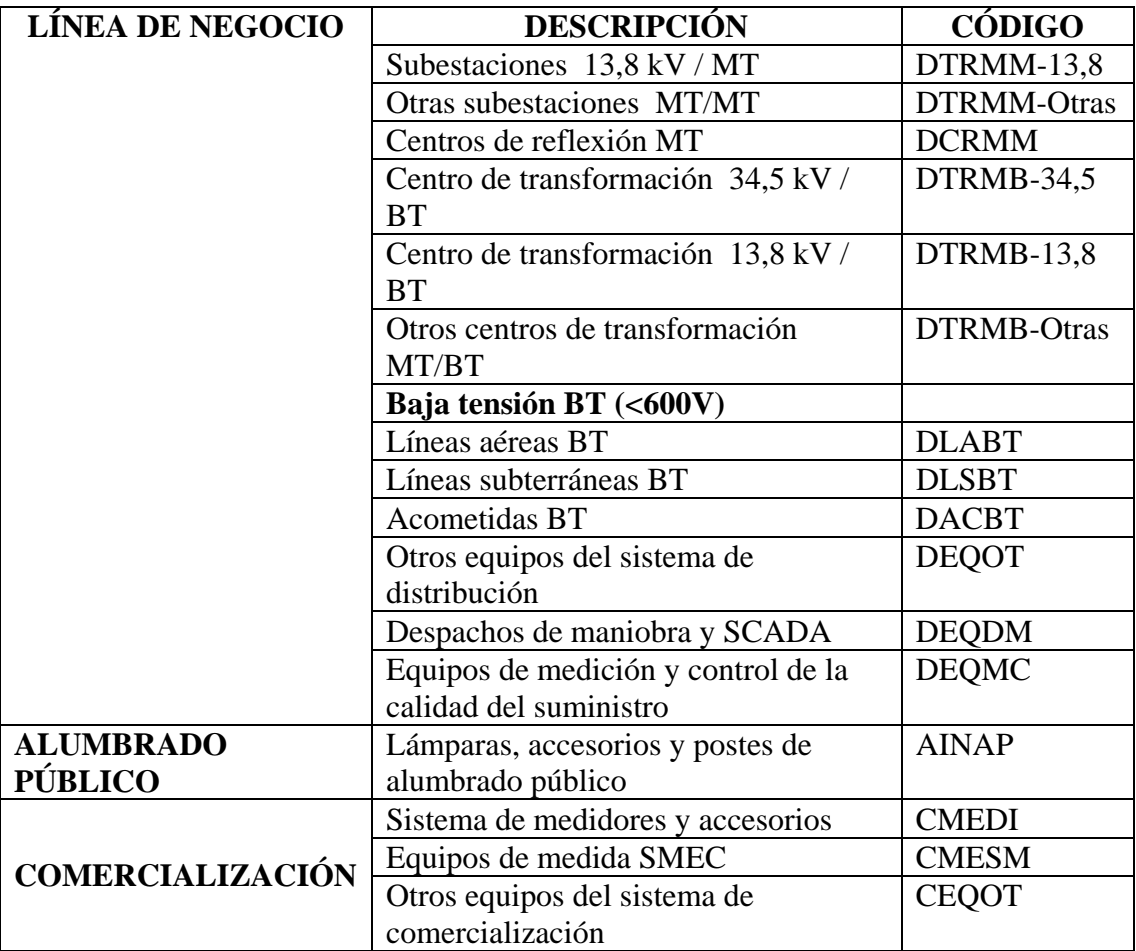

El detalle de los campos, desglosado en las cuatro áreas de negocio, se presenta a continuación:

# **Propiedades y Planta**

### *Planta Intangible y Software*

Incluye aquellos elementos del activo fijo que carecen de atributos físicos o materiales (alto, ancho, peso). Estos elementos pueden ser de dos tipos:

- Gastos necesarios para que la empresa funcione (gastos de constitución, gastos de primer establecimiento)
- Derechos susceptibles de valoración económica (concesiones, patentes)
- Aplicaciones informáticas (Software).

Los activos anotados en esta cuenta se depreciarán a lo largo de varios períodos.

# *Terrenos*

Esta cuenta comprende el costo de las propiedades raíces de la empresa destinadas a las tareas de administración y gestión.

# *Edificios y mejoras*

Comprenden el costo de los edificios y facilidades para guardar, mantener o proteger los bienes o las personas, incluyendo todos los accesorios que pertenezcan a los edificios o las mejoras de carácter permanente en el terreno.

# *Mobiliario y equipo de oficina*

Corresponde al mobiliario y equipo en general utilizado en las oficinas y talleres de la empresa.

# *Equipo de computación*

Corresponde a las computadoras centrales y a los equipos de computación o informática.

# *Equipos de transporte y carga*

Vehículos de todas clases utilizables para el transporte terrestre, marítimo o aéreo de personas, materiales o mercaderías, asignados a las instalaciones generales, a distribución y a comercialización.

# *Equipos de comunicaciones*

Recoge aquellos elementos los activos destinados a las telecomunicaciones como faxes, centrales telefónicas, etc.

# *Otros equipos de uso general*

Se refiere a los equipos de bodega, talleres y laboratorio utilizados en las instalaciones generales.

# **Sistema de distribución**

# *Alta tensión (AT)*

Recoge subestaciones y redes de distribución de energía eléctrica mayores o iguales de 115kV, destinadas al servicio de la distribución. Comprende:

- Líneas aéreas AT
- Líneas subterráneas AT
- $-$  Subestaciones AT/MT

# *Media tensión (MT)*

Subestaciones y redes de distribución de la energía eléctrica mayores de 600V y menores de 115kV, destinadas al servicio de distribución. Comprende:

- Líneas aéreas MT
- Líneas subterráneas MT
- $-$  Subestaciones MT/MT
- Centros de reflexión MT

Centros de transformación MT/BT

# *Baja tensión (BT)*

Redes de distribución de energía eléctrica menores de 600V. Comprende:

- Líneas aéreas BT
- Líneas subterráneas BT
- Acometidas BT

# *Otros equipos del sistema de distribución*

Comprende aquellas instalaciones o equipos directamente implicados en la explotación y el control de las instalaciones de distribución, tales como:

### **Despachos de maniobra y SCADA**

Incluye las inversiones en SCADA y equipos para la automatización de las líneas de distribución.

# **Equipos de medición y control de la calidad del suministro**

Incluye aquellos equipos utilizados en la campaña de medición del producto técnico (tensión, armónicas y flícker).

### **Alumbrado público**

### *Lámparas, accesorios y postes de alumbrado público*

Activos utilizados en la iluminación de las calles y avenidas de uso público. Únicamente debe incluirse en esta cuenta el costo de los equipos que se utilizan de manera exclusiva para alumbrado público. Cuando las instalaciones compartan postes del sistema de distribución, éstos no se considerarán como de alumbrado público.

### **Comercialización**

### *Sistema de medidores y accesorios*

Incluye los equipos de medición para clientes y los transformadores de medida asociados de tensión e intensidad.

# *Equipos medida SMEC*

Incluye los equipos de medida necesarios en los puntos de conexión con el Sistema Interconectado Nacional (SIN) para proporcionar información al Centro Nacional de Despacho (CND).

### *Otros equipos del sistema de comercialización*

Se refiere a otros equipos, tales como los de bodega, laboratorios de metrología, calibración de medidores, equipos para la detección del fraude y de las pérdidas no técnicas, etc., utilizados en las actividades de comercialización.

# **iii. Saldo a 31/12/t-1**

Formulario BS-01: Para cada una de las cuentas, este campo recoge el saldo bruto contable del activo a 31 de diciembre del año t-1 (año anterior al presente ejercicio).

Formulario BS-02: Para cada una de las cuentas, este campo recoge el saldo contable de la depreciación acumulada de los correspondientes activos a 31 de diciembre del año t-1.

### **iv. Adiciones**

Formulario BS-01: Este campo se subdivide en:

- El llamado "TOTAL" recoge el saldo bruto contable agregado de las adquisiciones de los diferentes elementos del activo fijo que configuran el Formulario BS-01, realizadas durante el presente ejercicio (año t).
- El llamado "ATR" recoge el monto agregado de los activos que, habiendo sido adicionados durante el año t, han sido aportados por terceros a las distribuidoras. Por lo tanto, las cantidades que aparecen en este campo se encuentran ya incluidas dentro del saldo de adiciones.
- El llamado "AE" recoge el monto agregado de los activos que, habiendo sido adicionados durante el año t, han sido aportados por el Estado a las distribuidoras. Por lo tanto, las cantidades que aparecen en este campo se encuentran ya incluidas dentro del saldo de adiciones.

Formulario BS-02: Este campo se subdivide en:

- El que se denomina "TOTAL" recoge el saldo contable agregado de la depreciación practicada en el ejercicio tanto para el activo fijo bruto existente al final del año t-1 como para las nuevas adquisiciones realizadas durante el año t.
- El llamado "ATR" recoge el monto agregado de la depreciación de aquellos activos que han sido aportados por terceros a las distribuidoras. Por lo tanto, las cantidades que aparecen en este campo se encuentran ya incluidas dentro del saldo de adiciones.
- El llamado "AE" recoge el monto agregado de la depreciación de aquellos activos que han sido aportados por el Estado a las distribuidoras. Por lo tanto, las cantidades que aparecen en este campo se encuentran ya incluidas dentro del saldo de adiciones.

### **v. Retiros**

Formulario BS-01: Este campo recoge el saldo bruto contable agregado de las bajas de los diferentes elementos de activos que configuran el Formulario BS-01, realizadas durante el año t.

Este campo se subdivide en:

- El que se denomina "TOTAL" que recoge el saldo bruto contable agregado de los retiros de los diferentes elementos del activo fijo que configuran el Formulario BS-01, realizados durante el año t.
- El llamado "ATR" que recoge el monto agregado de los activos que, habiendo sido retirados durante el ejercicio económico t, fueron aportados por terceros a las

distribuidoras. Por lo tanto, las cantidades que aparecen en este campo se encuentran ya incluidas dentro del saldo de retiros.

 El llamado "AE" recoge el monto agregado de los activos que, habiendo sido retirados durante el ejercicio económico t, fueron aportados por el Estado a las distribuidoras. Por lo tanto, las cantidades que aparecen en este campo se encuentran ya incluidas dentro del saldo de retiros.

Formulario BS-02: Este campo recoge el saldo contable agregado de la depreciación acumulada de las bajas de los diferentes elementos de activos fijos que configuran el Formulario BS-02, realizadas durante el año t.

Este campo se subdivide en:

- El que se denomina "TOTAL" recoge el saldo contable agregado de las depreciaciones acumuladas de los retiros de los diferentes elementos de activo fijo que configuran el Formulario BS-02, realizadas durante el año t.
- El llamado "ATR" recoge el monto agregado de las depreciaciones acumuladas de aquellos activos que, habiendo sido retirados durante el ejercicio económico t, fueron aportados por terceros a las distribuidoras. Por lo tanto, las cantidades que aparecen en este campo se encuentran ya incluidas dentro del saldo de retiros.
- El llamado "AE" recoge el monto agregado de las depreciaciones acumuladas de aquellos activos que, habiendo sido retirados durante el ejercicio económico t, fueron aportados por el estado a las distribuidoras. Por tanto, las cantidades que aparecen en este campo se encuentran ya incluidas dentro del saldo de retiros.

Para activos que sean parcialmente aportados por terceros, se considerará que se deprecia la parte aportada por terceros de forma proporcional a su peso en total del activo.

# **vi. Transferencias**

Formulario BS-01: En esta cuenta, se contemplarían las reclasificaciones de activos.

Formulario BS-02: En esta cuenta, se contemplarían las reclasificaciones de las depreciaciones acumuladas de los activos transferidos.

En hoja aparte se deberá reportar la información sobre las fechas en que se dio de alta o se incorporó a la contabilidad y la fecha de la transferencia, así como el resto de la información relacionada como fuera solicitada para el caso de los retiros.

# **vii. Saldo al 31/12/t**

Formulario BS-01: Para cada una de las cuentas, este campo recoge el saldo bruto contable del activo al 31 de diciembre del año t.

Formulario BS-02: Para cada una de las cuentas, este campo recoge el saldo contable de las depreciaciones acumuladas al 31 de diciembre del año t.

# **2. Archivos .txt para la presentación de Proyectos, Retiros de activos de la Red, Estructuras y Elementos de Red**

La información requerida sobre proyectos de inversiones y activos de la red existentes consta de dos partes:

- Identificación de las inversiones anuales con sus costos según las cuentas del Sistema Regulatorio Uniforme de Cuentas (SRUC) organizadas por proyectos.
- Identificación georeferenciada de cada elemento de la red con sus propiedades (código, nivel de tensión, potencia, coordenadas, estructuras, etc.) asociadas a los proyectos de inversión.

# **a. Tipos y Formatos de Datos de los archivos .txt**

El formato de los datos que se especifican en los archivos .txt que presentarán las Empresas Distribuidoras es el siguiente:

# *Tipos de Datos*

# **N-Indica que es numérico:**

Los valores entre paréntesis indican la cantidad máxima de dígitos que puede contener sin considerar el signo

Ejemplos:

N(3) permite tres enteros (valores enteros desde -999 a 999)

N(5,2) permite tres enteros y dos decimales (valores desde -999.99 a 999.99)

# **T-Indica que es alfanumérico**

El valor entre paréntesis indica la cantidad máxima de caracteres.

T (50) permite escribir un texto alfanumérico hasta de 50 caracteres. Ejemplo: La Castellana 160

# **D-Fecha**

Formato: dd/mm/aaaa.

Ejemplo: 31/12/2011 (Corresponde al 31 de diciembre de 2012)

# **Reglas generales para la generación de los archivos de texto**

A continuación se describe la metodología y estructura que se deberá respetar en cada archivo.txt para la generación de los proyectos y de la Red:

- Los archivos deberán contener un registro por renglón/línea. Cada línea deberá finalizar en un "Enter" o "Retorno de Línea".
- Cada renglón/registro deberá contener los campos separados por el símbolo barra vertical (**|)** (respetando la cantidad y tipos de datos de cada especificación).
- Los campos que sean números deben ir sin separador de miles y el separador decimal debe ser el punto (.).
- Los campos que sean de tipo Texto deberán ir encerrados por el carácter doble comilla ("").
- Para los campos de tipo fecha deberá utilizarse el formato "dd/mm/yyyy".
- Se deben respetar estrictamente el orden en el que se colocan los campos en cada línea de texto, respetando las especificaciones dadas.
- La empresa debe llenar todos los campos de los archivos.txt con la información requerida.
- En caso de no existir ningún dato para alguno de los campos de la especificación, se deberá dejar ese campo vacío, si es texto con doble comilla ("") o especificar un cero (0) si es numérico.
- No se debe terminar la línea con el carácter barra vertical (|).
- Los campos Latitud y Longitud deben estar expresados en grados decimales con 6 decimales.

Una herramienta de control previo y generación de archivos .txt será necesaria para la preparación y generación de los archivos de textos por parte de las Empresas Distribuidoras de Energía Eléctrica.

# **Observaciones generales a tener en cuenta al momento de generar los archivos de texto**

- La entrega de los archivos es anual y debe contener todos los proyectos terminados y toda la red existente al 31 de diciembre de cada año, fecha de la generación de los archivos.txt.
- Los archivos a entregar son todos los contenidos en este manual, con su formato establecido.

# **Importante**

*En cada archivo, cuando se especifica el campo "Código" este campo debe ser único e irrepetible y no debe ser modificado en las entregas sucesivas, es decir si se identificó un elemento con un valor en el campo "Código", este valor no debe ser modificado y en las siguientes entregas anuales se debe mantener el mismo valor para dicho elemento. El valor del campo "Código" no debe repetirse, ni siquiera en otro tipo de elemento, por ejemplo: no es válido que exista un aparato de maniobra con Código =567 y un transformador con el mismo Código=567.* 

*Por lo tanto el "Código" debe ser almacenado y nunca más modificado, para cada elemento, en la base de datos corporativa del GIS, para luego ser entregado consistentemente cada año.* 

# **b. Especificación informática para los archivos .txt**

# **Nombre de los Archivos**

La información a presentar será cargada por las empresas en archivos de texto. Los nombres de los archivos .txt deberán tener la estructura descrita en el siguiente cuadro:

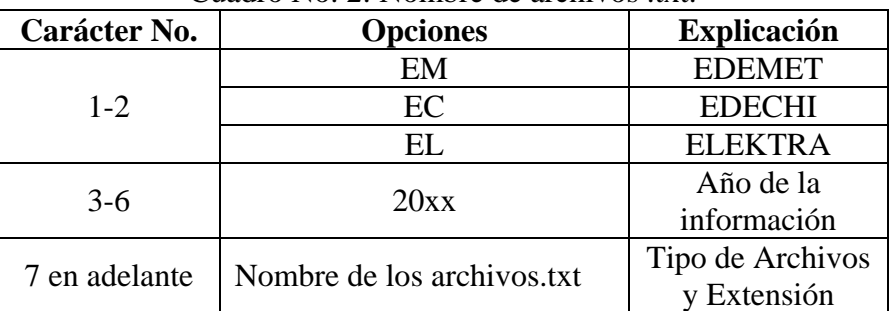

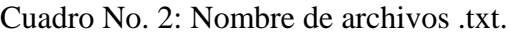

La información a remitir por las empresas distribuidoras a la ASEP es la siguiente:

# **i. Archivos Principales**

Estos archivos fundamentalmente sirven para identificar las obras puntuales con sus costos asociados, ya sea de retiro o de las estructuras que se utilizan. Los tres archivos de este tipo que deben completar las empresas distribuidoras son:

| Cuadro No. 3: Archivos Principales   |                      |  |
|--------------------------------------|----------------------|--|
| <b>Nombre</b>                        | <b>Descripción</b>   |  |
| <b>PROYECTOS</b>                     | Archivo de Proyectos |  |
| <b>RETIROS</b><br>Archivo de Retiros |                      |  |

Cuadro No. 3: Archivos Principales

# **i.1 Archivo de Proyectos** (XX20XXPROYECTOS.txt)

Archivo .txt con las inversiones declaradas por proyectos.

Reglas Generales.

- Es conveniente que los elementos de la red activados en un proyecto pertenezcan a una misma área geográfica y tengan continuidad eléctrica.
- No se deben incorporar en los proyectos reemplazos por mantenimiento.
- La ASEP evaluará si los proyectos de bajo costo y los que no tienen continuidad eléctrica pertenecen a reemplazos por mantenimiento.
- Las acometidas y los medidores, si no están vinculadas a un proyecto de obra específico, podrán cargarse a un único proyecto anual que comprenda todos los medidores y todas las acometidas.
- Sólo se enviarán en los archivos, los proyectos que se encuentren operando al término del año calendario al que corresponde el informe; lo que implica que no se podrán agregar, modificar o eliminar elementos del proyecto luego de entregado.
- Toda compra de transformadores de distribución debe ser declarada como un proyecto.

A continuación se detalla el archivo .txt relacionado con la presentación de los proyectos terminados en el año.

La estructura de este archivo es la siguiente:

Proyecto *<Información del proyecto1 >*  Cuentas *<detalle de las cuentas involucradas en el proyecto1>*  Proyecto *<Información del proyecto 2 >*  **Cuentas** *<detalle de las cuentas involucradas en el proyecto 2>* 

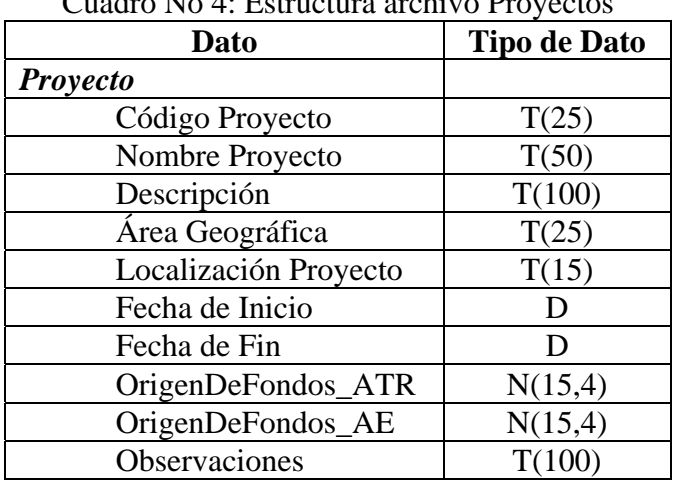

 $\Gamma$ uadro No  $A$ : Estructura archivo

El archivo comienza con la etiqueta *Proyecto* delimitando cada proyecto que se presenta en el archivo.

A continuación detalla la información relacionada al proyecto:

- **Código Proyecto**: Código del Proyecto. Número que identifica a cada proyecto. Debe ser único*.* Este código puede contener sólo letras, números o letras y números. Este código es el mismo que se debe especificar en cada elemento de la red presentado en los archivos anteriores.
- **Nombre Proyecto**: Campo que identifica el nombre del proyecto.
- **Descripción**: Una breve descripción del alcance del proyecto, por ejemplo: *Proyecto de ampliación de línea 13.2*.
- **Área Geográfica**: Área geográfica que abarca el proyecto: Distrito, Corregimiento o barrio donde se realiza el proyecto.
- **Localización Proyecto**: Ubicación del proyecto dentro del área geográfica especificada. Como el área especificada puede ser muy amplia, en este campo se debe especificar una localización más precisa del proyecto a realizar.
- **Fecha de Inicio**: Fecha en la que se da inicio al proyecto.
- **Fecha de Fin:** Fecha en la que se finaliza el proyecto.
- **Origen de Fondos ATR:** Este campo recoge el monto agregado de los activos que, habiendo sido adicionados durante el año, han sido aportados por terceros a las distribuidoras. Si no hay aporte se coloca cero (0).
- **Origen de Fondos AE:** Este campo recoge el monto agregado de los activos que, habiendo sido adicionados durante el año y habiendo sido aportados por terceros a las distribuidoras, han sido donados por el Estado. Si no hay aporte se coloca cero  $(0).$
- **-** Observaciones: Observaciones extras, comentarios adicionales que se deseen agregar para detallar un poco más el proyecto.

Una vez detallada la información del proyecto, en la siguiente línea del archivo debe insertarse la etiqueta *Cuentas* y a continuación se listarse en una línea distinta cada una de las cuentas que intervienen en el proyecto con su respectiva descripción:

| <b>Dato</b>             | <b>Tipo de Dato</b> |
|-------------------------|---------------------|
| <b>Cuentas</b>          |                     |
| Código Cuenta           | T(50)               |
| Código Descriptivo      | T(50)               |
| Costo Mano Obra         | N(15,4)             |
| <b>Costo Materiales</b> | N(15,4)             |
| <b>Otros Costos</b>     | N(15,4)             |

Cuadro No. 5: Estructura cuentas archivo Proyectos

- **Código Cuenta**: Código que identifica la cuenta. Los códigos de cuenta posibles se especifican en la tabla 12 del Anexo I.
- **Código Descriptivo**: Sólo aplica para la Etapa de Transición. Se debe dejar en blanco para la Etapa 2. Código descriptivo de la cuenta con el formato descrito en el Apéndice E vigente del Manual del Sistema Regulatorio de Cuentas. Ejemplos: PEDYM000085112A00042, DLAMT138B100000-P001HO-CALA1/0, etc.
- **Costo Mano Obra**: Costo de mano de obra implicado en la cuenta especificada, expresado en balboas (B/.).
- **Costo Materiales**: Costo de Materiales implicado en la cuenta especificada. expresado en balboas (B/.).
- **Otros Costos**: Otros costos involucrados en la cuenta, como costos de transportes, administrativos, expresado en balboas (B/.).

Ejemplo:

```
Proyecto 
"PROY0"|"Proyecto 1"|"Proyecto Ampliación Red BT"|"Area 
Geo1"|"Centro"|03/10/2011|29/12/2011| 200000|0|"Observaciones" 
Cuentas 
"P-DLAAT-230"|15200|5000|1000 
"DTRMM-34,5"|45000|2000|500 
Proyecto 
"PROY2"|"Proyecto 2"|"Proyecto Ampliación Red MT"|"Area
```
Geo2"|"Oeste"|01/09/2011|29/11/2011| 100000|50000|"Observaciones" **Cuentas**  "DLAMT-138"|15000|2000|100 "DLAMT-138"|10000|1300|400

# **i.2 Archivo de Retiros** (XX20XXRETIROS.txt)

En este archivo .txt se informan los retiros que se realicen de los diferentes activos de la compañía.

Reglas Generales:

- Los retiros se declaran haciendo mención al proyecto con el que fueron activadas las inversiones correspondientes.
- Todos los elementos que no figuren en la base de datos georeferenciada del año correspondiente a la entrega de los archivos, pero que si estaban en la base de datos georeferenciada del año anterior deberán declararse como retiro.
- En el caso de retirar activos que estaban en operación y colocar activos nuevos en la misma dirección geográfica, se debe generar un nuevo código de proyecto para los activos incorporados y retirar los elementos anteriores con sus códigos de proyecto. Por ejemplo en el caso de incorporar un nuevo cable de mayor capacidad a una línea existente habría que incorporar el cable nuevo con un nuevo código de proyecto y retirar el cable anterior con su código de proyecto de activación.
- Es importante que los elementos retirados antes de la finalización de su vida útil sean declarados con su respectivo valor bruto con los que se activaron en la base de capital, y aclarar si la empresa obtuvo una plusvalía o pérdida la cual se imputará en la base de capital.
- Los retiros de activos que han llegado al fin de su vida útil y no se tiene el año exacto de activación, podrán declarase con datos estimativos de valor bruto y de fecha de alta.
- Los retiros deberán declararse con el código de proyecto con el que fueron ingresados.
- Además de los elementos georeferenciados debe declararse el retiro de los terrenos, edificios y vehículos.

A continuación se detalla el archivo .txt relacionado con la presentación de los retiros realizados en el año.

Este archivo .txt incluye las etiquetas Proyectos y cuentas para separar cada uno de los proyectos informados y dentro de cada uno de ellos cada cuenta involucrada en el retiro:

> *Proyecto <Información relacionada al proyecto 1 de que retira> Cuentas <detalle de las cuentas involucradas en el retiro del proyecto 1> Proyecto <Información relacionada al proyecto 2 de que retira> Cuentas <detalle de las cuentas involucradas en el retiro del proyecto 2>*

| Cuadio INO. O. Estructura archivo Retiros |         |
|-------------------------------------------|---------|
| Dato                                      | Tipo de |
|                                           | Dato    |
| <b>Proyecto</b>                           |         |
| Código Proyecto                           | T(25)   |
| Elementos                                 | T(200)  |
| Fecha de Alta                             |         |
| Fecha de Baja                             |         |

Cuadro No. 6: Estructura archivo Retiros

- **Código Proyecto**: Código del Proyecto. Número que identifica a cada proyecto. Debe ser único*.* Este código puede contener sólo letras, números o letras y números. Este código es el mismo que se debe especificar en cada elemento de la red presentado en los archivos anteriores.
- **Elementos**: Código de elementos que se retiran del proyecto separados por punto y coma (;), ejemplo: codelem1 (código declarado en los archivos presentados antes); codelem2 (código declarado en los archivos presentados antes).
- **Fecha de Alta**: Fecha en que se dio de alta a los elementos, es decir se adicionan.
- **Fecha de Baja:** Fecha en que se dio de baja a los elementos, es decir se retiran.

Una vez detallada la información del proyecto, en la línea siguiente del archivo se inserta la etiqueta *Cuentas* y a continuación se listan en una línea distinta cada una de las cuentas que intervienen en el proyecto con su respectiva descripción.

| Dato                             | <b>Tipo de Dato</b> | Obligatorio                        |
|----------------------------------|---------------------|------------------------------------|
| <b>Cuentas</b>                   |                     |                                    |
| Código Cuenta                    | T(25)               | $*$                                |
| Código Descriptivo               | T(50)               | Sólo en la etapa<br>de transición. |
| Orígenes de Fondos<br><b>ATR</b> | N(15,4)             | $(\ast)$                           |
| Orígenes de Fondos<br>AE         | N(15,4)             | $(\ast)$                           |
| Valor Bruto contable             | N(15,4)             | (*)                                |
| Depreciación<br>Acumulada        | N(15,4)             | $(\ast)$                           |
| Plusvalía-Minusvalía             | N(15,4)             | *)                                 |

Cuadro No. 7: Estructura cuentas Archivo Retiros

- **Código Cuenta**: Código de la cuenta correspondiente al tipo de elemento que se retira. Los códigos de cuenta se especifican en la *tabla 12 del Anexo I*
- **Código Descriptivo**: Código descriptivo de la cuenta con el mismo formato que se venía haciendo en las presentaciones anteriores, ejemplo: PEDYM000085112A00042, DLAMT138B100000-P001HO-CALA1/0, etc. Este código es obligatorio en la etapa de transición. Se debe dejar en blanco para la Etapa 2.
- **Cirigen de Fondos ATR:** Este campo recoge el monto agregado de los activos que, habiendo sido adicionados durante el año, han sido aportados por terceros a las distribuidoras. Si no hay aporte se coloca cero (0).
- **Origen de Fondos AE:** Este campo recoge el monto agregado de los activos que, habiendo sido adicionados durante el año y habiendo sido aportados por terceros a las distribuidoras, han sido donados por el Estado. Si no hay aporte se coloca cero (0).
- **Valor Bruto contable**: Costo de adquisición o de producción del activo retirado en este momento.
- **Depreciación Acumulada**: Valor contable de la depreciación anual acumulada teniendo en cuenta el tiempo transcurrido desde su incorporación y la vida útil del activo. Si no hay se coloca cero (0).
- **Plusvalía-Minusvalía**: En caso de que la empresa decida la venta del activo retirado se indica la plusvalía en el caso de que el precio de venta haya sido superior al valor residual del activo, o la minusvalía en caso contrario. Si el activo retirado no se vende, este campo se dejará en blanco.

```
Proyecto 
"PROY3"|"189412";"570708"|03/10/2001|29/12/2011 
Cuentas 
"DLAMT-34,5"|"DLAMT345M100530-P011MA-CALA1/0"|1000|0|12300|0|0 
"DLSMT-13,8"|"DLSMT138M101190-ZX0500B02-
LACUA002002"|1000|500|5100|0|0
```
# **Proyecto**  "PROY2"|"27071";"26505";"84450"|01/09/2000|29/11/2011 *Cuentas*  "DLSMT-13,8"|"DLAMT138B100283-P007MA-CALA1/0"|2000|1500|14150|0|0

# **ii. Archivos de Red**

Los archivos de red tienen la información georeferenciada de todos los elementos de la red, por lo tanto todos los años que se presente esta información será para la totalidad de los elementos de la red. Como ejemplo de los elementos georeferencia se muestra la Figura No. 1.

Los elementos de red que forman los archivos de red se encuentran definidos en el Cuadro No. 9.

Reglas generales:

- Los elementos de red corresponden a todos aquellos activos que son propiedad del Concesionario y se utilicen en la actividad de distribución de energía eléctrica en su área de concesión.
- Todos los elementos deben tener un código de proyecto asociado.
- Las líneas representan los conductores. Tienen representación geográfica y ésta debe ser un objeto de tipo polilínea con un conjunto ordenado de vértices.
- Cada línea de distribución deberá describir el tipo de conductor con sus características físicas y el nivel de tensión a que pertenece.
- Los otros elementos de red que no son líneas representan los equipos eléctricos y otros elementos vinculados como son: Transformadores, Capacitores, Aparatos de maniobra, Fuentes de Alimentación, Reguladores de Tensión, Soportes, Alumbrado Público, Suministros (o llamados en algunos casos servicios). Todos estos elementos deben tener representación mediante sus coordenadas geográficas.
- Se podrá mover o reutilizar un elemento cambiando su actual dirección geográfica a una nueva dirección, manteniendo su código de elemento original y código de proyecto de activación.

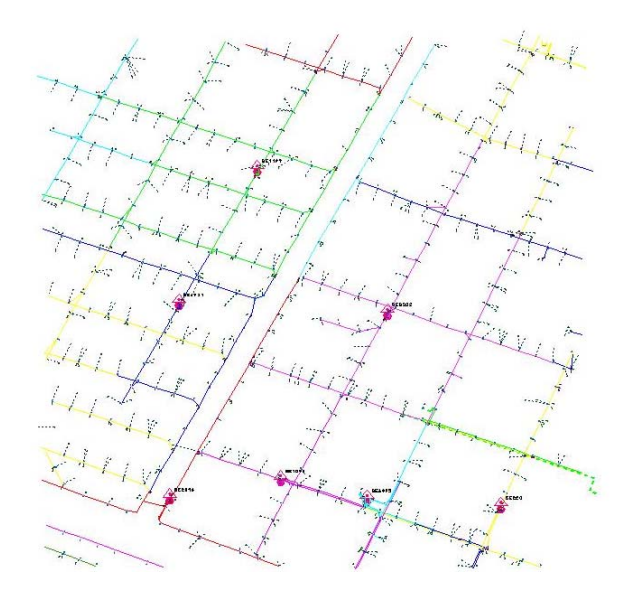

**Figura No.1**: Elementos de Red

| <b>Nombre</b>               | Descripción                                          |  |
|-----------------------------|------------------------------------------------------|--|
| <b>ESTRUCTURAS</b>          | Estructuras utilizadas en la empresa.                |  |
| <b>PROPIEDADES</b>          | Activos de propiedades y planta.                     |  |
| <b>LINEASATMT</b>           | Información de todas las Líneas de Alta Tensión y    |  |
|                             | Media Tensión de la red.                             |  |
| <b>SOPORTESATMT</b>         | Contiene información de Soportes de Alta Tensión y   |  |
|                             | Media Tensión (se refiere a postes, torres o cámaras |  |
|                             | de empalme).                                         |  |
| <b>SE ATMT</b>              | Subestaciones transformadoras AT/MT y MT/MT          |  |
| <b>CT MTBT</b>              | Centros de Transformación MT/BT                      |  |
| <b>TRANSFORMADORES ATMT</b> | Transformadores de ATMT                              |  |
| <b>TRANSFORMADORES_MTBT</b> | Transformadores de MTBT                              |  |
| <b>SWITCHMT</b>             | Aparatos de Maniobra                                 |  |
| <b>CAPACITOR</b>            | Capacitores                                          |  |
| <b>REGULADOR</b>            | Regulares de Tensión                                 |  |
| <b>LINEASBT</b>             | Líneas de Baja Tensión (Tramos)                      |  |
| <b>SOPORTESBT</b>           | Soportes de Baja Tensión (Postes y cámaras)          |  |
| <b>SWITCHBT</b>             | Elementos de protección.                             |  |
| <b>ALUMBRADO</b>            | Luminarias de Alumbrado Público                      |  |
| <b>PUNTOS DE ENTREGA</b>    | Puntos de entrega en Baja Tensión                    |  |
| <b>ACOMETIDAS</b>           | Acometidas                                           |  |
| <b>MEDIDORES</b>            | Medidores de Baja Tensión                            |  |

Cuadro No. 9: Archivos de Red

A continuación se detallan los archivos .txt relacionados con la presentación de los elementos de Red AT/MT de toda la red de la empresa distribuidora.

# **ii.1 Archivo de Estructuras** (XX20XXESTRUCTURAS.txt)

Son los archivos .txt que informan las unidades constructivas y sus costos asociados**.** 

El manual de unidades constructivas definido por la empresa debe ser presentado a la ASEP anualmente junto con los archivos de la presente especificación.

A continuación se detalla el archivo .txt relacionado con la presentación de las estructuras vigentes en el año.

| Dato              | <b>Tipo de Dato</b> |
|-------------------|---------------------|
| Código estructura | T(20)               |
| Descripción       | T(200)              |
| Costo estructura  | N(6,2)              |
| Año               |                     |

Cuadro No. 8: Estructura archivo Estructuras

- **Código Estructura**: Código que identifica la estructura, y que deben ser los mismos códigos descritos en el campo estructuras de cada elemento de la red.
- **Descripción**: Descripción de los componentes que forman parte de la estructura.
- **Costo Estructura**: Costo unitario de la estructura en balboas (B/.).
- **Año**: Año de validez de los costos de las estructura.

Ejemplo:

ALAL95C"|"Línea de 13.2 Sección 95 Aluminio Subterránea"|280|2012 CU16L"|"Línea 13.2 Sección 16 Cobre Aérea"|150|2012 ALAL95C"|"Línea 13.2 Aluminio Sección 95 Subterránea"|250|2012

# **ii.2 Archivos de Propiedades y Planta** (XX20XXPropiedades.txt)

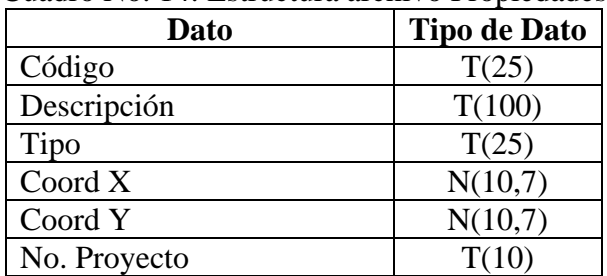

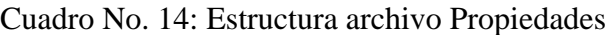

- **Código:** Código que identifica a la propiedad. El código debe ser único y no debe ser modificado en entregas sucesivas. El código puede contener caracteres, números o caracteres y números.
- **Descripción:** Breve descripción de la propiedad. Por ejemplo: *Edificio Central.*
- **Tipo:** Tipo de propiedad según la descripción de la tabla 12 del Anexo I para Propiedad y Planta.
- **Coord X:** Longitud expresada en grados decimales WGS-84. Se colocará cero (0) en los casos de las movilidades y software.
- **Coord Y**: Latitud expresada en grados decimales WGS-84. Se colocará cero (0) en los casos de las movilidades y software.
- **No. Proyecto:** Código de Proyecto con el que se valorizó el Centro de Transformación.

# **ii 3 Archivo de Líneas de Alta Tensión y Media Tensión**

(XX20XXlineasATMT.txt)

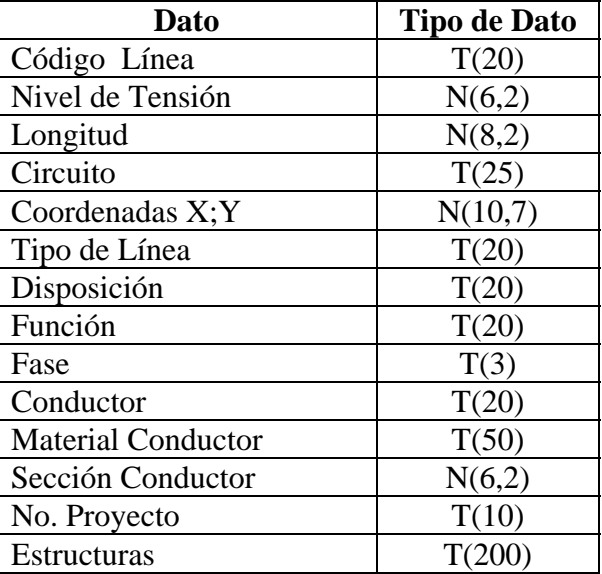

Cuadro No. 10: Estructura archivo líneas ATMT

 **Código Línea**: este campo debe ser llenado con un código que identifica a la línea. Este campo debe ser **único** e **irrepetible** y no debe ser modificado en las entregas sucesivas, es decir si se identificó un elemento con un valor en el campo "Código", este valor no debe ser modificado y en las siguientes entregas anuales se debe mantener el mismo valor o "Código" para dicho elemento*.* El código puede contener caracteres, números o caracteres y números.

- **Nivel de Tensión**: Tensión Nominal expresada en kV. Los valores posibles están en la tabla 1 del Anexo I.
- **Longitud**: Longitud de la línea en Metros.
- **Circuito**: Código del circuito o línea según corresponda.
- **Coordenadas X;Y**: Coordenadas de cada vértice incluyendo el inicial y el final expresadas en Lat/Long WGS-84. Cada coordenada debe ir separada por punto y coma (;), donde X= Longitud en grados decimales e Y= Latitud en grados decimales.
- **Tipo de Línea**: Especificar el tipo de la línea si es subterránea, área, etc. Los valores posibles están en la tabla 4 del Anexo I*.*
- **Disposición**: Aplica sólo cuando el *Tipo de Línea* es Aérea Convencional. Los valores posibles están descritos en la tabla 5 del Anexo I.
- **Función**: Valores posibles**:** Distribución, Alumbrado Público, Mixto.
- **Fase:** Valores posibles: A, B, C, AB, BC, AC, ABC.
- **Conductor:** Tipo de Conductor de la línea, ejemplo: ALAL95C, CU16L, etc.
- **Material Conductor**: Material del conductor de la línea: aluminio, cobre, etc. Los valores posibles están en la tabla 3 del Anexo I.
- **Sección Conductor**: Sección del conductor de la línea. Valores posibles se encuentran en la tabla 7 del Anexo I.
- **No. Proyecto:** Código de Proyecto con el que se valorizó la línea.
- **Estructuras:** Código de la Estructura de la línea, si tiene más de una separadas por punto y coma (;). Estos códigos de estructuras deben estar cargados con sus costos en el archivo correspondiente a Estructuras.

Ejemplo:

"86121718616061139"|13.2|2.49|"N02"|-68.542046;-33.084727;-68.542064;- 33.084743|"Subterranea"|

"Horizontal"|"Distribucion"|"RST"|"ALAL95C"|"Aleacion de Aluminio"|95.0| "Proyecto1"|"ALAL95C"

"86121718616061234"|13.2|270.02|"N02"|-68.542086;-33.08477;-68.543894;- 33.086669|"Aerea Convencional"|"Horizontal"|"Distribucion"|"RST"|"CU16L"|"Cobre"| 16.0|"Proyecto1"|"CU16L"

"87038347794357250"|13.2|158.37|"N02"|-68.540977;-33.083619;-68.542046;- 33.084727|"Subterranea" |"Horizontal"|"Distribucion"|"RST"|"ALAL95C"|"Aleacion de Aluminio"|

95.0|"Proyecto1"|"ALAL95C"

# **ii.4 Archivo de Soportes de Alta Tensión y Media Tensión** (Postes) (XX20XXsoportesMT.txt)

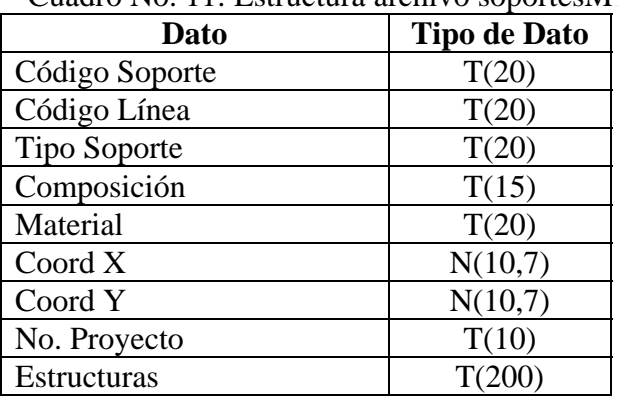

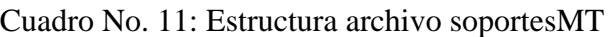

- **Código Soporte**: Código que identifica al soporte. Este código debe ser único y no debe ser modificado entre entregas. El código puede contener caracteres, números o caracteres y números.
- **Código Línea**: Código de la línea a la que está conectado o asociado el soporte.
- **Tipo Soporte**: Tipo de soporte: sostén, retención, etc. Los valores posibles se encuentran en la tabla 8 del Anexo I.
- **Composición**: Pueden ser Monoposte, Biposte, Disposición A, Contraposte, etc.
- **Material**: Material con el que está construido el soporte: madera, acero, etc. Los valores posibles están en la tabla 9 del Anexo I.
- **Coord X:** Longitud expresada en grados decimales WGS-84.
- **Coord Y:** Latitud expresada en grados decimales WGS-84.
- **No. Proyecto:** Código de Proyecto con el que se valorizó por primera vez el soporte.
- **Estructuras:** Código de las Estructura del soporte, si tiene más de una separada por punto y coma (;). Estos códigos de estructuras deben estar cargados con sus costos en el archivo correspondiente a Estructuras.

Ejemplo:

"11426"|"86947327478710710"|"Sostén"|"Monoposte"|"Hormigon Armado"|- 68.647575|-33.13345|"Proyecto1"|"NMT3CDAL70;MTC11R900;MTCRMN134; MTCRMN134R;MTFUND;MTLAR"

"11409"|"86947327478710710"|"Sostén"|"Monoposte"|"Hormigon Armado"|- 68.647735|- 33.133991|"Proyecto1"|"NMT3CDAL50;MTC11R900;MTCRMN134;MTFUND"

"14551"|"86947327478725239"|"Sostén"|"Monoposte"|"Madera"|-68.467965|- 33.094082|"Proyecto1"|""

# **ii.5 Archivo de Subestaciones transformadoras AT/MT y MT/MT** (XX20XXse\_ATMT.txt)

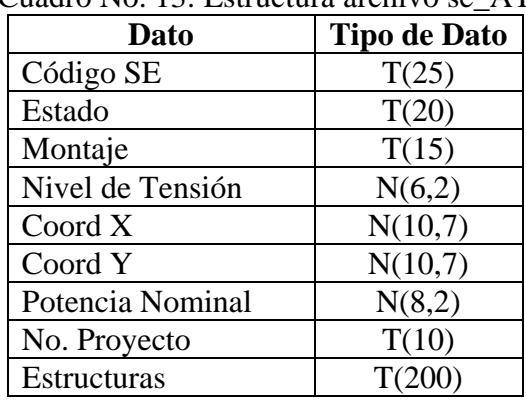

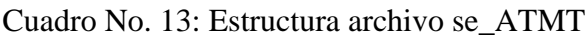

- **Código SE:** Código que identifica a la Subestación Transformadora. El código debe ser único y no debe ser modificado en entregas sucesivas. El código puede contener caracteres, números o caracteres y números.
- **Estado:** Indica el estado de la Subestación: En Servicio, Fuera de Servicio (en el caso de no tener potencia instalada).
- **Montaje:** Tipo de subestación transformadora: Interior, Exterior, etc. Los valores posibles están en tabla 10 del Anexo I.
- **Nivel de Tensión:** Nivel de Tensión Nominal de entrada de la Subestación expresada en kV. Los valores posibles están en la tabla 1 del Anexo I.
- **Coord X:** Longitud expresada en grados decimales WGS-84
- **Coord Y**: Latitud expresada en grados decimales WGS-84
- **Potencia Nominal:** Potencia Instalada en la Subestación expresada en kVA. Los valores posibles están en la tabla 2 del Anexo I.
- **No. Proyecto:** Código de Proyecto con el que se valorizó la Subestación.
- **Estructuras:** Código de las Estructuras que componen la subestación, si tiene más de una separada por punto y coma (;). Estos códigos de estructuras deben estar cargados con sus costos en el archivo correspondiente a Estructuras.

Ejemplo:

"E16"|"EN SERVICIO"|"A NIVEL"|66.0|-67.51132683367047|- 34.9772320479099|5000.0|"Proyecto1"| "M2PM105; M2USNCCM"

"E13"|"EN SERVICIO"|"A NIVEL"|132.0|-68.46359618|- 33.06613493|30000.0|"Proyecto1"|"M2PM105; M2USNCCM"

"C/D C17"|"EN SERVICIO"|"MONOPOSTE"|13.8|-67.34076238669117|- 33.4095145596952|0.0|"Proyecto1"| "M2PM105; M2USNCCM"

"C/D C9"|"EN SERVICIO"|"MONOPOSTE"|13.2|-67.16787250475731|- 33.41749580779603|0.0|"Proyecto1"| "M2PM105; M2USNCCM"

# **ii.6 Archivos de Centros de Transformación MT/BT**

(XX20XXct\_MTBT.txt)

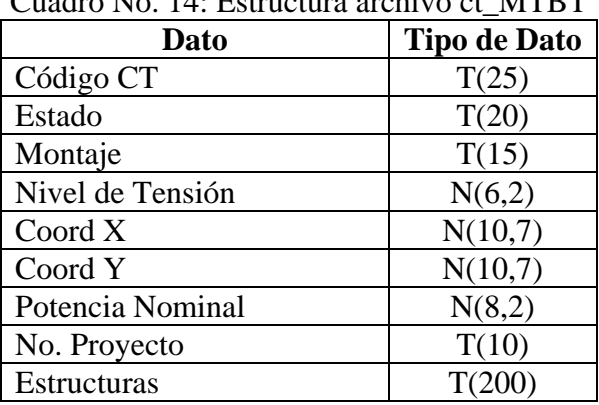

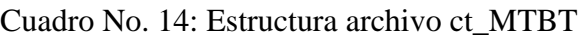

- **Código CT:** Código que identifica al Centro de Transformación. El código debe ser único y no debe ser modificado en entregas sucesivas. El código puede contener caracteres, números o caracteres y números.
- **Estado:** Indica el estado de la Subestación: En Servicio (si tiene potencia instalada), Fuera de Servicio (en el caso de no tener potencia instalada).
- **Montaje:** Tipo de Centro de transformación: Monoposte, aérea, etc*.* Valores posibles en tabla 10 del Anexo I.
- **Nivel de Tensión:** Nivel de Tensión Nominal de entrada del Centro de Transformación expresada en kV. Valores posibles en la tabla 1 del Anexo I.
- **Coord X:** Longitud expresada en grados decimales WGS-84.
- **Coord Y:** Latitud expresada en grados decimales WGS-84.
- **Potencia Nominal:** Potencia instalada en el centro de transformación expresada en KVA. Valores posibles en tabla 2 del Anexo I.
- **No. Proyecto:** Código de Proyecto con el que se valorizó el Centro de Transformación.
- **Estructuras:** Código de las Estructuras que componen el Centro de Transformación, si tiene más de una separada por punto y coma (;). Estos códigos de estructuras deben estar cargados con sus costos en el archivo correspondiente a Estructuras.

Ejemplo:

"SE4339"|"En Servicio"|"MONOPOSTE"|13.2|-68.20266122|-33.23343323|25.0| "Proyecto1"|"SENMONPM"

"SE4079"|"En Servicio"|"PLATAFORMA"|13.2|-68.04558804|-33.29999828|315.0| "Proyecto1"|"SENMONCH"

"SE4081"|"Fuera de Servicio"|"A NIVEL"|13.2|-68.04321944|-33.29981481|5.0| "Proyecto1"|"SENIN3C"

"SE4083"|"En Servicio"|"PLATAFORMA"|13.2|-68.04347133|-33.29731521|75.0| "Proyecto1"|"SEMONPM"

# **ii.7 Archivos de Transformadores de AT/MT**

(XX20XXtransformadores\_ATMT.txt)

| Dato                        | <b>Tipo de Dato</b> |
|-----------------------------|---------------------|
| Código Transformador        | T(25)               |
| Código SE                   | T(25)               |
| Fase                        | T(3)                |
| Potencia Nominal            | N(8,2)              |
| Estado                      | T(20)               |
| Coord X                     | N(10,7)             |
| Coord Y                     | N(10,7)             |
| Número de arrollamientos    | N(2)                |
| Grupo de Conexión           | T(10)               |
| Perdidas en Núcleo (Hierro) | N(5,3)              |
| Pérdidas en Embobinado      | N(5,3)              |
| Tensión de cortocircuito    | N(5,3)              |
| No. Proyecto                | T(10)               |
| Estructuras                 | T(200)              |

Cuadro No.15: Estructura archivo transformadores\_ATMT

- **Código Transformador:** Código que identifica al Transformador. El código debe ser único y no debe ser modificado en entregas sucesivas. El código puede contener caracteres, números o caracteres y números. Este código puede ser el número de serie del transformador o el número de placa.
- **Código SE:** Código que identifica a la Subestación Transformadora en la que está montado el transformador. Si el transformador no se encuentra instalado en una SE este campo debe ir vacío.
- **Fase:** Fases del transformador. Valores posibles: A, B, C, AB, BC, AC, ABC.
- **Potencia Nominal:** Potencia del Transformador según placa, expresada en kVA. Valores posibles en la tabla 2 del Anexo I.
- **Estado:** Estado actual del transformador: En Servicio, En Servicio Pasivo en caso de no encontrarse montado en una SE.
- **Coord X:** Longitud expresada en grados decimales WGS-84
- **Coord Y**:Latitud expresada en grados decimales WGS-84
- **Número de arrollamientos**: cantidad de arrollamientos que posee el transformador.
- **Grupo de Conexión**: Grupo de conexión del transformador: Dy11, Dy5, etc.
- **Pérdidas en Núcleo (Hierro):** Pérdidas en hierro en el transformador expresadas en kW.
- **Pérdidas en Embobinado:** Pérdidas en cobre en el transformador expresadas en kW.
- **Tensión de Cortocircuito:** Tensión de cortocircuito en %.
- **No. Proyecto:** Código de Proyecto con el que se valorizó el Transformador.
- **Estructuras:** Código de las Estructuras que componen el Transformador, si tiene más de una separada por ;. Estos códigos de estructuras deben estar cargados con sus costos en el archivo correspondiente a Estructuras.

# "19"|"E15"|"RST"|20000|"132.0/13.2"|"EN SERVICIO"|-67.6903572838658|- 34.960805000936745|3|"Dy11"| 0.0|0.0|0.0|"Proyecto1"|"1320000"

"21"|"E16"|"RST"|5000|"66.0/13.2"|"EN SERVICIO"|-67.51131296950669|- 34.9778167179099|2|"Dy11"| 0.0|0.0|0.0|"Proyecto1"|"135000"

"4329"|""|"RST"|63|"0.4/0.0"|"EN SERVICIO PASIVO"|-68.26979789|- 32.57618792|0|"Dy11"| 0.0|0.0|0.0|"Proyecto1"|"2147483647T63"

"35164"|"C/D O13M"|"RST"|75|"13.2/0.4"|"EN SERVICIO"|-67.86839985|- 33.31636994|2|"Dy11"| 0.0|0.0|0.0|"Proyecto1"|"0T75"

# **ii.8 Archivos de Transformadores de MTBT**

(XX20XXtransformadores\_MTBT.txt)

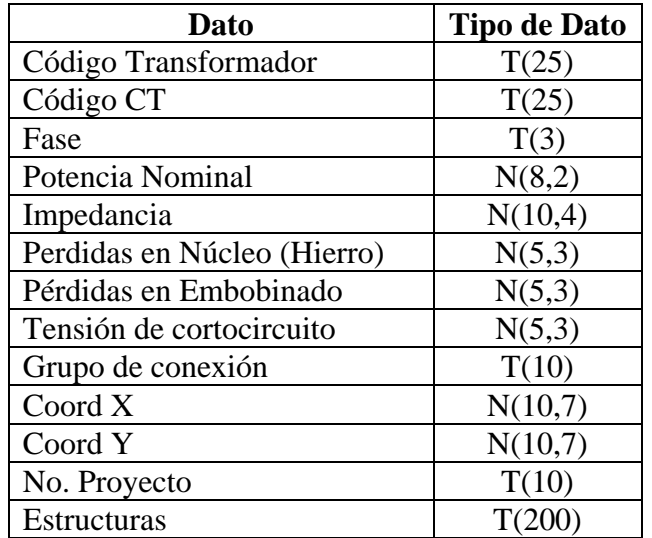

Cuadro No. 16: Estructura archivo transformadores\_MTBT

- **Código Transformador:** Código que identifica al Transformador. El código debe ser único y no debe ser modificado en entregas sucesivas. El código puede contener caracteres, números o caracteres y números. Este código puede ser el número de serie del transformador que viene de fábrica o el código de placa.
- **Código CT:** Código que identifica al CT MTBT en la que está montado el transformador. Si el transformador no se encuentra instalado en un CT MTBT este campo debe ir vacío.
- **Fase:** Fases del transformador. Valores posibles: A, B, C, AB, BC, AC, ABC.
- **Potencia Nominal:** Potencia del Transformador expresada en kVA. Valores posibles en la tabla 2 del Anexo I.
- **Impedancia:** Impedancia del transformador expresada en %.
- **Pérdidas en Núcleo (Hierro):** Pérdidas en hierro del transformador expresadas en kW.
- **Pérdidas en Embobinado:** Pérdidas en cobre del transformador expresadas en kW.
- **Tensión de Cortocircuito:** Tensión de cortocircuito en %.
- **Grupo de Conexión**: Grupo de conexión del transformador: Dy11, Dy5, etc.
- **Coord X:** Longitud expresada en grados decimales WGS-84
- **Coord Y:** Latitud expresada en grados decimales WGS-84
- **No. Proyecto:** Código de Proyecto con el que se valorizó el Transformador.
- **Estructuras:** Código de las Estructuras que componen el Transformador, si tiene más de una separadas por punto y coma (;). Estos códigos de estructuras deben estar cargados con sus costos en el archivo correspondiente a Estructuras.

"Trafo1"| "PT\_80"|"RST"|16|"13200/400"|10.2|0.2|0|0.56|"Dy11"|-61.121347|- 36.248879|"PROY01"|"Estr1" "Trafo 2"| ""|"RST"|500|"13200/400"|14.15|0.52|0|0|"Dy11"|-61.142493|- 36.208139|"PROY01"|"Estr1"

# *(En este ejemplo, el transformador se encuentra en un taller, por eso no se especifica el código de la CT)*

# **ii.9 Archivo de Elementos de Protección o Aparatos de Maniobra** (XX20XXswitchMT.txt)

| Dato                       | <b>Tipo de Dato</b> |
|----------------------------|---------------------|
| Código Elemento Protección | T(25)               |
| Estado Normal              | T(1)                |
| Fase                       | T(3)                |
| Tipo                       | T(20)               |
| $\text{Coord } X$          | N(10,7)             |
| Coord Y                    | N(10,7)             |
| Nivel de Tensión           | N(6,2)              |
| No. Proyecto               | T(10)               |
| Estructuras                |                     |

Cuadro No. 17: Estructura archivo switchMT

- **Código Elemento Protección:** Código que identifica al elemento de protección o aparato de maniobra. El código debe ser único y no debe ser modificado en entregas sucesivas. El código puede contener caracteres, números o caracteres y números.
- **Estado Normal:** Estado Normal del elemento de protección: Abierto o Cerrado. Valores Posibles. A, C.
- **Fase:** Fases del elemento de protección. Valores posibles: A, B, C, AB, BC, AC, ABC.
- **Tipo:** Tipo de elemento de protección: Fusible, interruptor, seccionador o reconectador. Valores posibles en la tabla 11 del Anexo I.
- **Coord X:** Longitud expresada en grados decimales WGS-84
- **Coord Y:** Latitud expresada en grados decimales WGS-84
- **Nivel de Tensión**: Tensión del elemento de protección expresada en kV. Valores posibles en la tabla 1 del Anexo I.
- **No. Proyecto:** Código de Proyecto con el que se valorizó el elemento de protección.
- **Estructuras:** Código de las Estructuras que componen el elemento de protección, si tiene más de una separada por punto y coma (;). Estos códigos de estructuras deben estar cargados con sus costos en el archivo correspondiente a Estructuras.

"SEC12"|"C"|"RST"|"SECCIONADOR"|-68.4637528|- 33.06583692|13.2|"Proyecto1"|"T13"

"SEC13"|"C"|"RST"|"SECCIONADOR"|-68.46385355|- 33.06583969|13.2|"Proyecto1"|"T13"

"FUS10017"|"C"|"RST"|"FUSIBLE"|-68.54207484178212|- 33.084756702369155|13.2|"Proyecto1"|"F13"

"INT21-66"|"A"|"RST"|"INTERRUPTOR"|-67.69036400733476|- 34.960934410936744|132.0| "Proyecto1"|"I132"

# **ii.10 Archivo de Banco de Capacitores** (XX20XXcapacitor.txt)

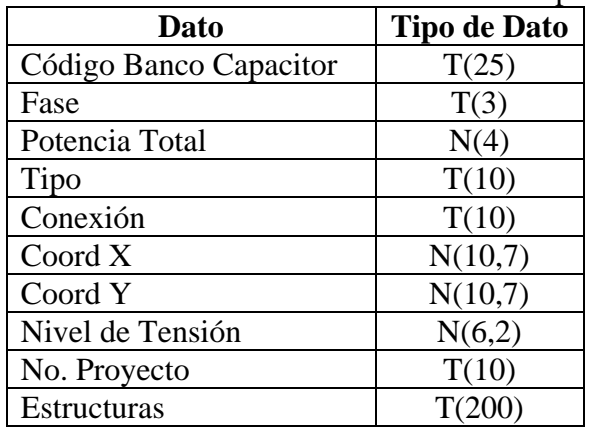

Cuadro No.18: Estructura archivo de Banco de capacitores

- **Código Banco Capacitor:** Código que identifica al banco de capacitores. El código debe ser único y no debe ser modificado en entregas sucesivas. El código puede contener caracteres, números o caracteres y números.
- **Fase:** Fases del Banco de capacitor. Valores posibles: A, B, C, AB, BC, AC, ABC.
- **Potencia Total:** Potencia Total instalada en el Banco de Capacitores expresada en kVA. Valores posibles en la tabla 2 del Anexo I.
- **Tipo**: Tipo de Banco de Capacitores. Valores posibles: Automático, Manual.
- **Conexión:** Tipo de conexión entre los capacitores que componen el banco: Valores posibles: Serie, Paralelo.
- **Coord X:** Longitud expresada en grados decimales WGS-84.
- **Coord Y:** Latitud expresada en grados decimales WGS-84.
- **Nivel de Tensión**: Nivel de Tensión Nominal del Banco de capacitores expresada en kV. Valores posibles en la tabla 1 del Anexo I.
- **No. Proyecto:** Código de Proyecto con el que se valorizó el Banco de Capacitores.
- **Estructuras:** Código de las Estructuras que componen el Banco de Capacitores, si tiene más de una separada por ;. Estos códigos de estructuras deben estar cargados con sus costos en la tabla correspondiente a Estructuras.

"CAP10000"|"RST"|4000.0|"AUTOMATICO"|"SERIE"|-68.57840302|- 33.09692857|13.2|"Proyecto1"| "CAPA4000AUTOMATICO\_13"

"CAP10002"|"RST"|4000.0|"MANUAL"|"SERIE"|-68.48403624|- 33.15235998|13.2|"Proyecto1| "CAPA4000MANUAL\_13"

"CAP10003"|"RST"|249.0|"AUTOMATICO"|"PARALELO"|-68.67814538|- 33.18930766|13.2|"Proyecto1" |"CAPA249AUTOMATICO\_13"

# **ii.11 Archivo de Regulares de Tensión** (XX20XXregulador.txt)

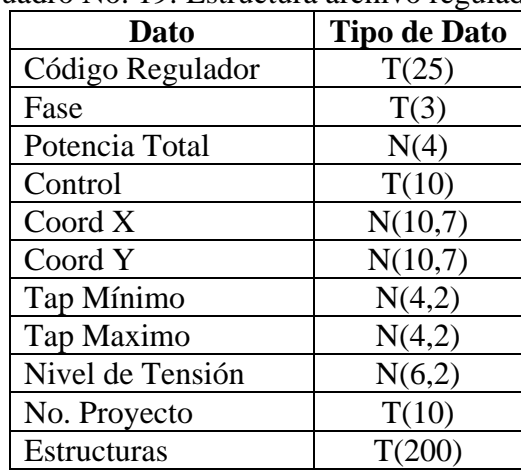

### Cuadro No. 19: Estructura archivo regulador

- **Código Regulador:** Código que identifica al regulador de tensión. El código debe ser único y no debe ser modificado en entregas sucesivas. El código puede contener caracteres, números o caracteres y números.
- **Fase:** Fases de la reguladora de tensión. Valores posibles: A, B, C, AB, BC, AC, ABC.
- **Potencia Total:** Potencia Total instalada del regulador de tensión expresada en KVA. Valores posibles en la tabla 2 del Anexo I*.*
- **Control**: Tipo de mecanismo de control del regulador de tensión. Valores posibles: Automático, Manual.
- **Coord X:** Longitud expresada en grados decimales WGS-84.
- **Coord Y**: Latitud expresada en grados decimales WGS-84.
- **Tap Mínimo**: Posición Mínima del Tap del regulador de tensión.
- **Tap Máximo**: Posición Máxima del Tap del regulador de tensión.
- **Nivel de Tensión**: Nivel de Tensión Nominal del regulador de tensión expresada en kV. Valores posibles en la tabla 1 del Anexo I.
- **No. Proyecto:** Código de Proyecto con el que se valorizó al Regulador de Tensión.
- **Estructuras:** Código de las Estructuras que componen al regulador de tensión, si tiene más de una colocar separadas por punto y coma (;). Estos códigos de estructuras deben estar cargados con sus costos en el archivo correspondiente a Estructuras.

"E10828"|"R"|2500|""|-68.66216058|- 33.16479506|0|20|13.2|"Proyecto1"|"13R2500" "E10829"|"R"|2500|""|-68.66197701|- 33.16481947|0|20|13.2|"Proyecto1"|"13R2500" "E10816"|"R"|400|""|-68.08696698|-33.28118697|0|20|13.2|"Proyecto1"|"13R400"

A continuación se detallan los archivos .txt relacionados con la presentación de los elementos de Red **BT** de toda la red de la empresa distribuidora.

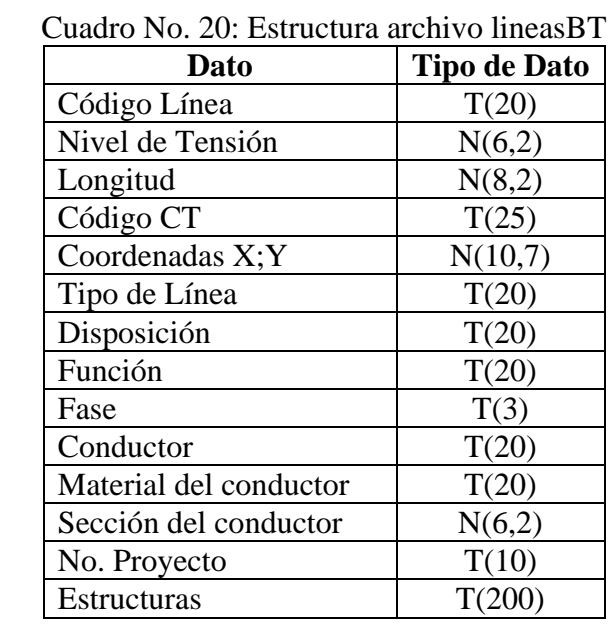

# **ii.12 Archivo de Líneas BT** (XX20XXlineasBT.txt)

 **Código Línea**: este campo debe ser llenado con el código que identifica a la línea. Este campo debe ser **único** e **irrepetible** y no debe ser modificado en las entregas sucesivas, es decir si se identificó un elemento con un valor en el campo "Código", este valor no debe ser modificado y en las siguientes entregas anuales se debe mantener el mismo "Código" para dicho elemento. El código puede contener caracteres, números o caracteres y números.

- **Nivel de Tensión**: Tensión Nominal expresada en kV. Los valores posibles están en la tabla 1 del Anexo I.
- **Longitud**: Longitud de la línea en metros.
- **Código CT**: Código del centro de transformación MTBT al que pertenece la línea.
- **Coordenadas X;Y**: Coordenadas de cada vértice incluyendo el inicial y el final expresadas en Lat/Long WGS-84. Cada coordenada debe ir separada por punto y coma (;), donde X= Longitud en grados decimales e Y= Latitud en grados decimales.
- **Tipo de Línea**: Especificar el tipo de la línea si es subterránea, área, etc. Los valores posibles están en la tabla 4 del Anexo I.
- **Disposición**: Aplica sólo cuando el ti*po de línea* es Aérea Convencional. Los valores posibles están descritos en la tabla 5 del Anexo I.
- **Función**: Los valores posibles son**:** Distribución, Alumbrado Público, Mixto.
- **Fase:** Valores posibles: A, B, C, AB, BC, AC, ABC.
- **Conductor:** Tipo de conductor de la línea, ejemplo: ALAL95C, CU16L, etc.
- **Material Conductor**: Material del conductor de la línea: aluminio, cobre, etc. Los valores posibles están en la tabla 3 del Anexo I.
- **Sección Conductor**: Sección del conductor de la línea. Valores posibles están en la tabla 7 del Anexo I.
- **No. Proyecto:** Código de Proyecto con el que se valorizó la línea.
- **Estructuras:** Código de la Estructura de la línea, si tiene más de una separada por punto y coma (;). Estos códigos de estructuras deben estar cargados con sus costos en el archivo correspondiente a Estructuras.

# **ii.13 Archivo de Soportes BT** (XX20XXsoportesBT.txt)

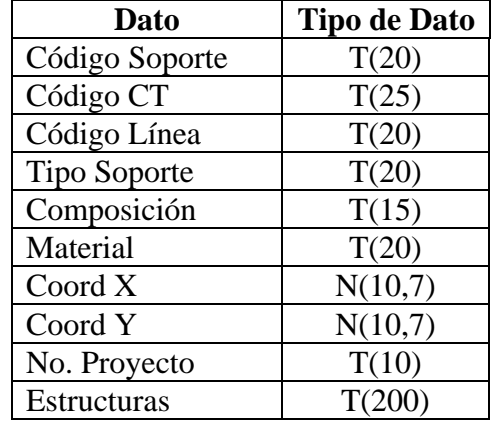

Cuadro No. 21: Estructura archivo SoportesBT

 **Código Soporte**: Código que identifica al soporte. Este código debe ser único y no debe ser modificado entre entregas. El código puede contener caracteres, números o caracteres y números.

- **Código CT**: Código del centro de transformación MTBT al que pertenece el soporte.
- **Código Línea**: Código de la línea BT a la que está conectado o asociado el soporte.
- **Tipo Soporte**: Tipo de soporte: sostén, retención, etc. Los valores posibles están en la tabla 8 del Anexo I.
- **Composición**: Los valores posibles son: Monoposte, Contraposte y Rienda.
- **Material**: Material con el que está construido el soporte: madera, acero, etc. Los valores posibles están en la tabla 9 del Anexo I.
- **Coord X:** Longitud expresada en grados decimales WGS-84
- **Coord Y:** Latitud expresada en grados decimales WGS-84
- **No. Proyecto:** Código de Proyecto con el que se valorizó el soporte.
- **Estructuras:** Código de las Estructura del soporte, si tiene más de una separada por punto y coma (;). Estos códigos de estructuras deben estar cargados con sus costos en el archivo correspondiente a Estructuras.

# **ii.14 Archivo de Elementos de Protección o Aparatos de Maniobra BT** (XX20XXswitchBT.txt)

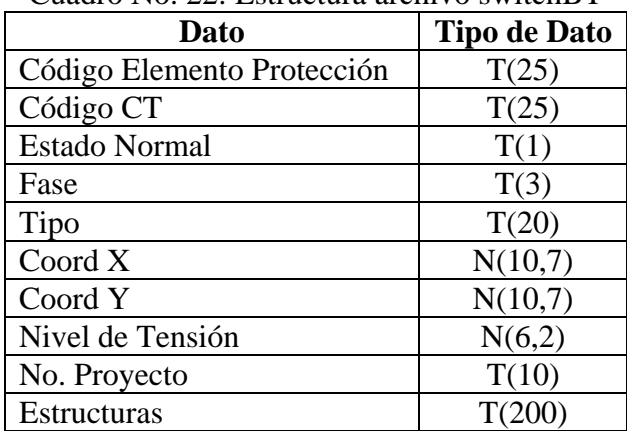

Cuadro No. 22: Estructura archivo switchBT

- **Código Elemento Protección:** Código que identifica al elemento de protección o aparato de maniobra. El código debe ser único y no debe ser modificado en entregas sucesivas. El código puede contener caracteres, números o caracteres y números.
- **Código CT**: Código del centro de transformación MTBT al que pertenece el elemento de protección.
- **Estado Normal:** Estado Normal del elemento de protección: Abierto o Cerrado. Los valores posibles son A para Abierto y C para Cerrado.
- **Fase:** Fases del elemento de protección. Valores posibles: A, B, C, AB, BC, AC, ABC.
- **Tipo:** Tipo de elemento de protección: Fusible, interruptor, seccionador o reconectador. Los valores posibles están en la tabla 11 del Anexo I.
- **Coord X:** Longitud expresada en grados decimales WGS-84.
- **Coord Y:** Latitud expresada en grados decimales WGS-84.
- **Nivel de Tensión**: Tensión del elemento de protección expresada en kV. Los valores posibles están en la tabla 1 del Anexo I.
- **No. Proyecto:** Código de Proyecto con el que se valorizó el elemento de protección.
- **Estructuras:** Código de las Estructuras que componen el elemento de protección, si tiene más de una separada por punto y coma (;). Estos códigos de estructuras deben estar cargados con sus costos en el archivo correspondiente a Estructuras.

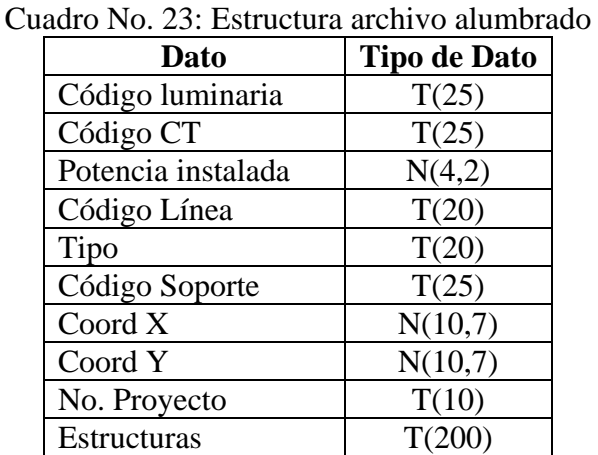

# **ii.15 Archivo de Alumbrado Público** (XX20XXalumbrado.txt)

- **Código Luminaria:** Código que identifica al elemento de alumbrado público o luminaria en la red. El código debe ser único y no debe ser modificado en entregas sucesivas. El código puede contener caracteres, números o caracteres y números.
- **Código CT**: Código del centro de transformación MTBT al que pertenece el elemento de alumbrado público.
- **Potencia Instalada**: Potencia instalada en la luminaria expresada en vatios.
- **Código Línea**: Código de la línea BT a la que está conectado o asociado la luminaria.
- **Tipo:** Los valores posibles son**:** Incandescente, mercurio, sodio (HPS), LED.
- **Código Soporte:** Código del soporte BT al que está vinculada la luminaria.
- **Coord X:** Longitud expresada en grados decimales WGS-84.
- **Coord Y:** Latitud expresada en grados decimales WGS-84.
- **No. Proyecto:** Código de Proyecto con el que se valorizó la luminaria.
- **Estructuras:** Código de las Estructuras que componen el elemento de alumbrado público, si tiene más de una van separadas por punto y coma (;). Estos códigos de estructuras deben estar cargados con sus costos en el archivo correspondiente a Estructuras.

# **ii.16 Archivo de Acometidas** (XX20XXacometidas.txt)

| Dato             | <b>Tipo de Dato</b> |
|------------------|---------------------|
| Código Acometida | T(25)               |
| Código CT        | T(25)               |
| Coordenadas X;Y  | N(10,7)             |
| Tipo Acometida   | T(25)               |
| No. Proyecto     | T(10)               |

Cuadro No.25: Estructura archivo acometidas

- **Código Acometida**: este campo debe ser llenado con el código que identifica a la acometida. Este campo debe ser único e irrepetible y no debe ser modificado en las entregas sucesivas. El código puede contener caracteres, números o caracteres y números.
- **Código CT**: Código del centro de transformación MTBT al que pertenece la acometida.
- **Coordenadas X;Y**: Coordenadas de cada vértice incluyendo el inicial y el final expresadas en Lat/Long WGS-84. Cada coordenada debe ir separada por punto y coma (;), donde X= Longitud en grados decimales e Y= Latitud en grados decimales.
- **Tipo Acometida**: Código del Tipo de la acometida. Este código se obtiene de la tabla 6 del Anexo I.
- **No. Proyecto:** Código de Proyecto con el que se valorizó.

# **ii.17 Archivo de Puntos de Entrega BT** (XX20XXpuntodeentrega.txt)

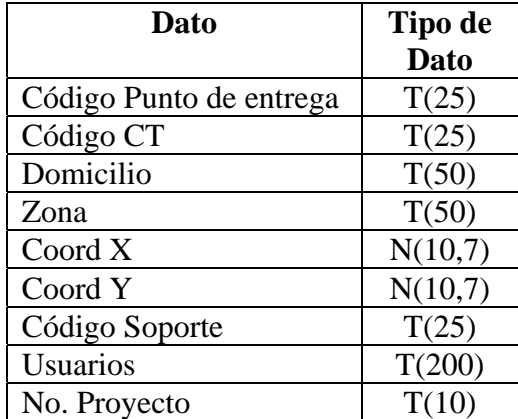

Cuadro No.24: Estructura archivo Puntos de EntregaBT

 **Código de punto de entrega:** Código que identifica el lugar físico donde se encuentra los medidores de BT en la red. El código debe ser único y no debe ser modificado en entregas sucesivas. El código puede contener caracteres, números o caracteres y números.

- **Código CT**: Código del centro de transformación MTBT al que pertenece el suministro o punto de medición.
- **Domicilio**: Domicilio del suministro o punto de medición.
- **Zona**: Distrito, corregimiento o barrio donde se ubica el suministro.
- **Coord X:** Longitud expresada en grados decimales WGS-84
- **Coord Y:** Latitud expresada en grados decimales WGS-84
- **Código Soporte:** Código del soporte BT al que está vinculado el suministro o punto de medición.
- **Usuarios:** Número de identificación de todos los servicios (NIC ó NIS) que están conectados el punto de entrega, separados por punto y coma (;).
- **No. Proyecto:** Código de Proyecto con el que se valorizó el punto de entrega.

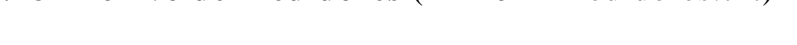

**ii.18 Archivo de Medidores** (XX20XXmedidores.txt)

| Dato                    | <b>Tipo de Dato</b> |
|-------------------------|---------------------|
| Código Medidor          | T(25)               |
| Código CT               | T(25)               |
| Código Punto de entrega | T(25)               |
| Usuario                 | T(25)               |
| Coord X, Y              | N(20,15)            |
| Marca                   | T(30)               |
| No. Proyecto            | T(10)               |
| Estructuras             | T(200)              |

Cuadro No.26: Estructura archivo medidores

- **Código Medidor**: Número de medidor. Este campo debe ser único e irrepetible y no debe ser modificado en las entregas sucesivas. El código puede contener caracteres, números o caracteres y números.
- **Código CT**: Código del centro de transformación MTBT al que pertenece el medidor.
- **Código de punto de entrega**: Código que identifica el lugar físico donde se encuentra los medidores de BT en la red. El código debe ser único y no debe ser modificado en entregas sucesivas. El código puede contener caracteres, números o caracteres y números.
- **Usuario**: Número de identificación del servicio (NIC ó NIS) al que está conectado el medidor.
- **Coord X:** Longitud expresada en grados decimales WGS-84
- **Coord Y:** Latitud expresada en grados decimales WGS-84
- **Marca:** Marca del medidor.
- **No. Proyecto:** Código de Proyecto con el que se valorizó el medidor.
- **Estructuras:** Código de la Estructura del medidor, si tiene más de una separadas por punto y coma (;). Estos códigos de estructuras deben estar cargados con sus costos en el archivo correspondiente a Estructuras.

# **3. Descripción de la Herramienta informática**

Como complemento a este manual, la ASEP proveerá la herramienta informática o programa validador, con sus manuales correspondientes, a las empresas distribuidoras el cual tiene la función de validar la información que envían las empresas en los formularios para el Reporte de las Adiciones, Retiros y Depreciación de Activos para las Empresas de Distribución Eléctrica. Esta herramienta detecta los errores humanos en la carga de información o falta de datos requeridos por los formularios y el mismo genera una certificación cuando la base de datos está validada.

El programa validador, verificará la consistencia de los datos en forma previa a la entrega de los mismos. En el caso de encontrarse errores de valores permitidos, el programa no genera la certificación, dado que esas inconsistencias son consideradas como errores.

La presentación a realizar por parte de las Empresas Distribuidoras debe estar acompañada por el reporte de certificación generado por el programa validador de la herramienta informática, debiendo estar firmada por los representantes responsables de la distribuidora.

Los archivos de entrada y salida son los siguientes:

Archivos de datos de entrada al programa validador:

Toda la información solicitada deberá ser generada en un conjunto de archivos de datos independientes, en formato .txt, los cuales contendrán información sobre los proyectos finalizados y elementos de la red eléctrica, topología, posición georeferenciada.

Estos archivos, en formato .txt, son los archivos de datos que solicita el programa validador a los efectos de verificar la consistencia.

El programa validador además brindará mensajes de ayuda indicando en qué lugar del archivo validado, se encuentran los errores de formato.

Archivos de salida del programa validador:

Una vez procesado los archivos con el programa validador por parte de las empresas distribuidoras, este generará un único archivo de salida encriptado (.bin) y la certificación a ser impresa (en formato pdf) la cual valida el archivo encriptado.

### **EMPRESAS DISTRIBUIDORAS**

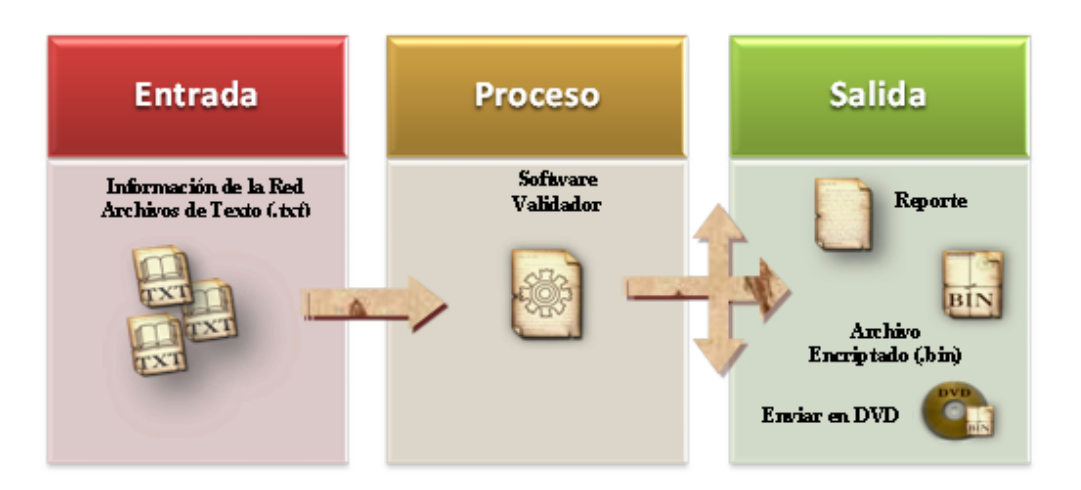

**Figura No. 2:** Sistema Validador

# **Anexo I: Tablas**

A continuación se presentan las tablas con los parámetros a utilizar en los archivos de red. Las empresas distribuidoras podrán informar los tipos de materiales, soportes, potencias, niveles de tensión, etc., con los que trabaja, y estos podrán ser agregados a la especificación.

### **Tabla 1: Niveles de Tensión (kV)**

AT: 230 - 115 MT: 44 – 34.5 – 19.9 – 13.2 - 12 – 7.6 – 4.16 - 2.4 BT: 0.480 – 0.277 – 0.240 – 0.208 – 0.120

# **Tabla 2: Potencias (kVA)**

 $5 - - - - 125,000$ 

# **Tabla 3: Materiales Conductores**

Cobre, Aluminio, Aleación de Aluminio, Acero, Aluminio / Acero, Acero Recubierto Zn, Acero Recubierto Cu, Acero Recubierto Al, ACSR,

# **Tabla 4: Tipo Línea**

Aérea Convencional, Aérea Preensamblado, Aérea Compacta, Subterránea

# **Tabla 5: Disposición de Conductores**

Horizontal, Vertical, Triangular, Preensamblada

# **Tabla 6: Tipos Acometidas**

Subterránea, Aérea.

# **Tabla 7: Sección Líneas**

8 AWG, 6AWG, 4 AWG, 2 AWG, 1/0 AWG, 2/0 AWG, 4/0 AWG, 266 kCM, 477 kCM.

# **Tabla 8: Tipo de soporte**

Sostén, Sostén Angular, Sostén y Desvío, Sostén y Sostén, Retención Angular, Retención Doble, Retención Simple, Retención Terminal, Retención y Desvío.

# **Tabla 9: Material Soporte**

Madera, Hierro Columna, Hierro Riel, Hormigón Armado, Torre Acero Galvanizado, Poste telescópico de acero galvanizado, Fibra de vidrio.

# **Tabla 10: Tipo de Construcción**

Intemperie, Interior, Monoposte.

# **Tabla 11: Tipos de Aparatos de Maniobras o Switchs**

Seccionador, Seccionalizador, Fusible, Interruptor, Puente, Recerrador, Seccionador a Cuchillas.

# **Tabla 12: Tipos de Cuentas**

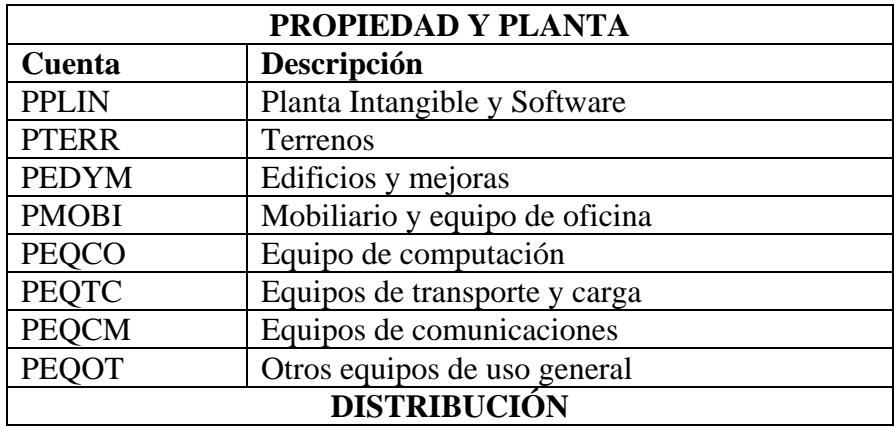

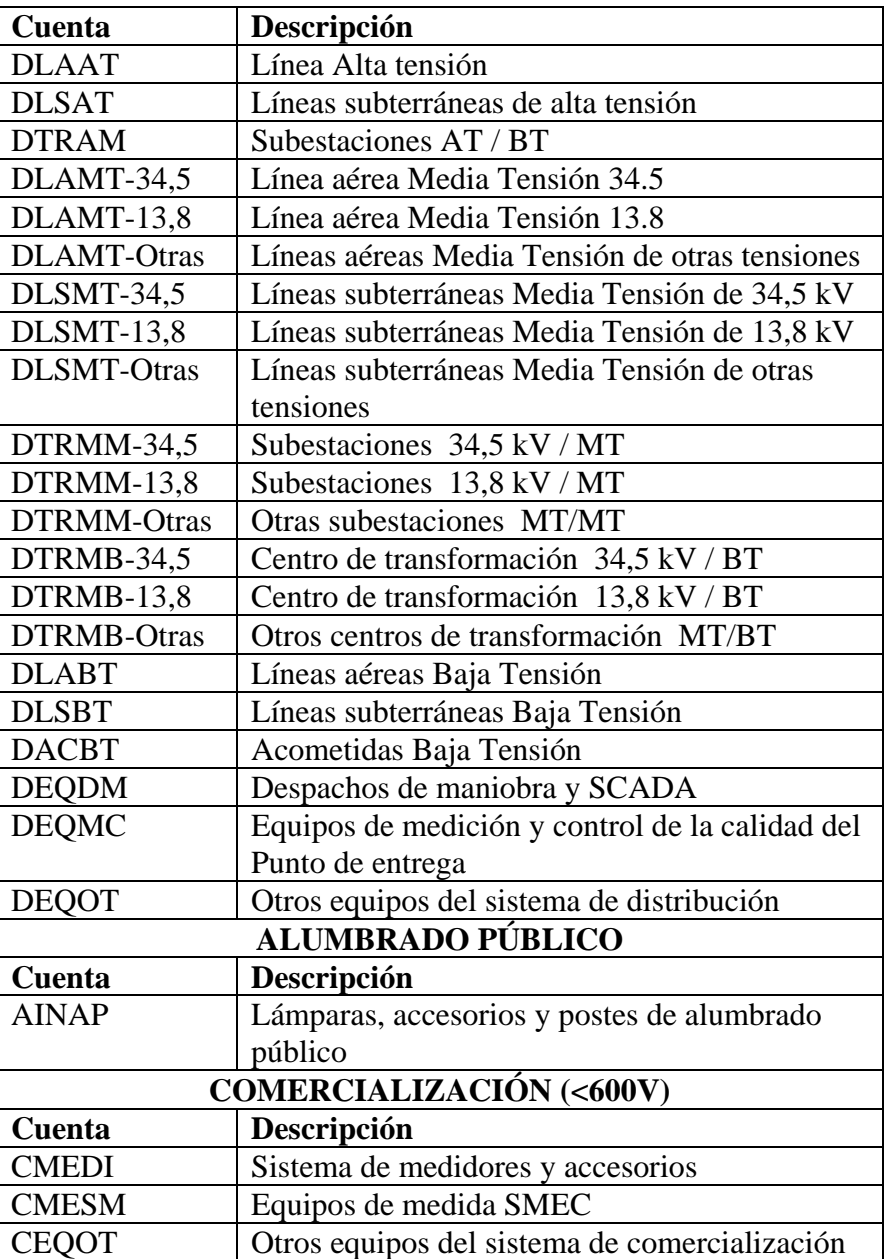